## **Регулировка оборотов и управление с внешнего пульта управления преобразователя частоты INSTART серии SDI**

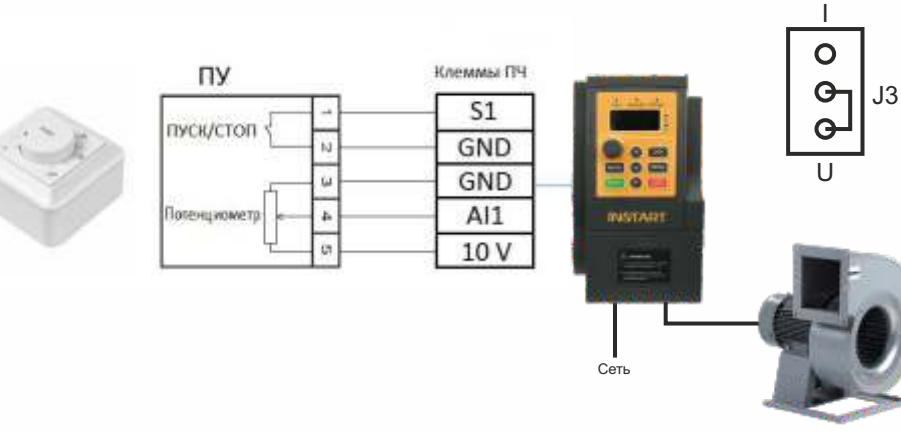

## Значения функциональных кодов для дистанционного управления

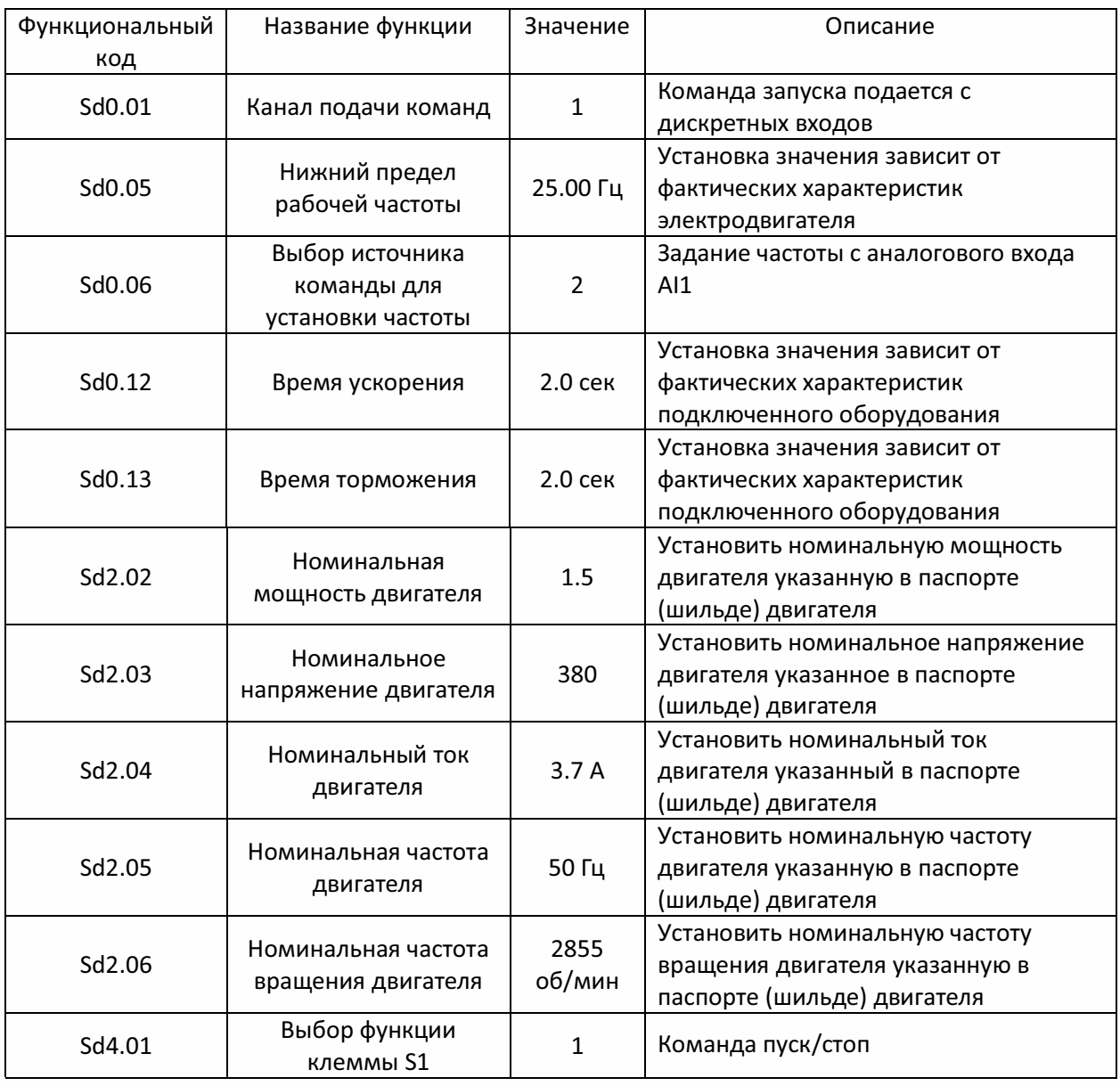

Примечание:

- Удаленность пульта управления до преобразователя частоты при использовании экранированного кабеля сечением не менее 0.5 мм² ˂ 20 м.
- Характеристики внешнего потенциометра: сопротивление 2-10 кОм., мощность 0.5 Вт.